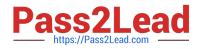

# 1Z0-068<sup>Q&As</sup>

Oracle Database 12c: RAC and Grid Infrastructure Administration

# Pass Oracle 1Z0-068 Exam with 100% Guarantee

Free Download Real Questions & Answers **PDF** and **VCE** file from:

https://www.pass2lead.com/1z0-068.html

100% Passing Guarantee 100% Money Back Assurance

Following Questions and Answers are all new published by Oracle Official Exam Center

Instant Download After Purchase

100% Money Back Guarantee

😳 365 Days Free Update

800,000+ Satisfied Customers

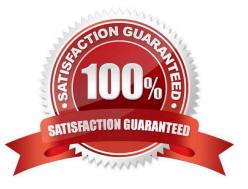

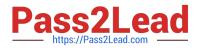

#### **QUESTION 1**

Which three statements are true about services when used with transparent application failover (TAF) for an administrator-managed RAC database?

A. TAF-enabled sessions fail over to a surviving instance accepting logins for the service.

B. TAF-settings for the service override TAF settings in TNS entry used by the client.

C. TAF can restart a query or a transaction after failover.

D. The TAF settings for a client connections overrides any TAF settings in the service definition.

E. TAF PRECONNECT requires configuration for the service and in the client TNS entry.

Correct Answer: ACD

Section: (none)

A: SESSION failover. When the connection to an instance is lost, SESSION failover results only in the establishment of a new connection to another Oracle RAC node; any work in progress is lost. SESSION failover is ideal for online transaction processing (OLTP) systems, where transactions are small.

C: SELECT failover. With SELECT failover, Oracle Net keeps track of all SELECT statements issued during the transaction, tracking how many rows have been fetched back to the client for each cursor associated with a SELECT statement. If the connection to the instance is lost, Oracle Net establishes a connection to another Oracle RAC node and re-executes the SELECT statements, repositioning the cursors so the client can continue fetching rows as if nothing has happened. The SELECT failover approach is best for data warehouse systems that perform complex and time-consuming transactions.

D: Oracle\\'s answer to application failover is a new Oracle Net mechanism dubbed Transparent Application Failover. TAF allows the DBA to configure the type and method of failover for each Oracle Net client. Incorrect Answers:

E: In PRECONNECT failover, the application simultaneously connects to both a primary and a backup node. This offers faster failover, because a pre-spawned connection is ready to use. But the extra connection adds everyday overhead by duplicating connections.

References: http://www.dba-oracle.com/art\_oramag\_rac\_taf.htm

#### **QUESTION 2**

Which three statements are true about ASM Cloud File System (ACFS) tagging?

- A. acfssettag is a command provided by a platform-independent API to tag files.
- B. acfssettag is a command provided by a platform-dependent API to tag files.
- C. ACFS tagging is used to mark a subset of files in an ACFS file system for replication.
- D. acfsutil encr on can be used to specify the tag names of the files to be encrypted.
- E. acfsutil tag set can be used to tag files.

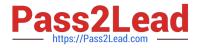

Correct Answer: ACE

Section: (none)

A: The acfssettag command sets the tag name on an Oracle ACFS file.

Syntax

sb8 acfssettag(const oratext \*path, const oratext \*tagname, oratext \*value, size\_t size, ub4 flags);

C: Oracle ACFS tagging assigns a common naming attribute to a group of files. Oracle ACFS Replication can use this tag to select files with a unique tag name for replication to a different remote cluster site. The tagging option avoids having

to replicate an entire Oracle ACFS file system.

E: The acfsutil tag set command adds the given tag to the specified files or directories in an Oracle ACFS file system. Incorrect Answers:

D: The acfsutil encr on command encrypts an Oracle ACFS file system, directories, or individual files. However, you specify a directory not a tag name.

References: https://docs.oracle.com/database/121/OSTMG/GUID-9D88AC84-F3E1-432B-8907-E6D7647E1B0F.htm#OSTMG95633 https://docs.oracle.com/database/121/OSTMG/GUID-5A980C0A-BE5E-4489-8A25- ED9596BF6CA2.htm#OSTMG34700

# **QUESTION 3**

Which three statements are true about diagnostic reporting for the OCR and OLR flies? (Choose three.)

A. The OCRDUMP utility can dump specific keys from the OCR in an online fashion with the clusterware running on all nodes.

B. The OCRDUMP utility can dump specific keys from the OLR in an online fashion with the clusterware running on all nodes.

C. The OCRCONFIG utility can be used to repair a corrupt OCR file in an online fashion with the clusterware running on all nodes.

D. The OCRCHECK utility can check the OLR in an online fashion with the clusterware running on all nodes.

E. The CLUVFY utility can check the integrity of the OCR but not the OLR

Correct Answer: ACE

Section: (none)

# **QUESTION 4**

Which two statements are true about database service administration in a RAC environment?

A. When services are created with srvctl, tnsnames.ora is automatically updated.

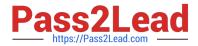

B. When services are created with srvctl, the service is not started automatically.

C. Service attributes can be modified, unless an instance hosting the service is in restricted mode.

D. When the DBMS\_SERVICE package is used to modify a service, the CRS resource is automatically synchronized with the changes.

E. When the DBMS\_SERVICE package is used to delete a service, it is automatically removed from the OCR.

F. When services are started with srvctl, they are automatically added to the data dictionary of the hosting database if not already defined.

Correct Answer: BF

Section: (none)

B: To start the service you need to use the START\_SERVICE procedure.

F: When the service is started by Oracle Clusterware or Oracle Restart, the service is modified in the database to match the resource defined to either Oracle Clusterware or Oracle Restart.

Incorrect Answers:

A: Srvctl manages CRS (OCR), but does not modify thsnames.ora.

C: Users can modify the edition attribute while the service is up and running

D: If you are using Clustered Managed Services with Oracle Clusterware, or using Oracle Restart with your single instance database, you must modify services using the srvctl command rather than DBMS\_SERVICE.

E: You cannot use the DBMS\_SERVICE.DELETE\_SERVICE subprogram if your services are managed by Oracle Clusterware, Oracle Restart, or Oracle Global Data Services.

Note: Oracle Clusterware is the cross platform cluster software required to run the Real Application Clusters (RAC) option for Oracle Database.

References: https://docs.oracle.com/database/121/ARPLS/d\_serv.htm#ARPLS68022

# **QUESTION 5**

Which three statements are true about Oracle Enterprise Manager Topology Viewer?

A. It displays which listeners listen on behalf of which instances.

- B. It displays the relationship between targets of different target types in a cluster.
- C. It displays the status of all cluster components.
- D. It displays the status of Pluggable Databases (PDBs) in a multitenant container database (CDB).
- E. It displays the relationship between clustered ASM and cluster databases if the database is stored in ASM.

F. It displays the type of network used by RAC database instance.

Correct Answer: ABE

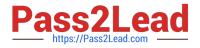

Section: (none)

Using the topology view you can quickly see the components that comprise your cluster database environment, such as database instances, listeners, Oracle ASM instances, hosts, and interfaces.

Note: Enterprise Manager provides a Topology Viewer which is a graphical representation of routing relationships across targets, components and elements. You can easily determine how requests are routed across components. For

example, you can see how requests are routed from Oracle Web Cache, to Oracle HTTP Server, to a Managed Server, to a data source.

The Topology Viewer allows you to view the relationships between components, nodes, or objects within different Oracle applications. References: https://docs.oracle.com/database/121/TDPRC/racmon2.htm#TDPRC350

1Z0-068 VCE Dumps

1Z0-068 Exam Questions

1Z0-068 Braindumps